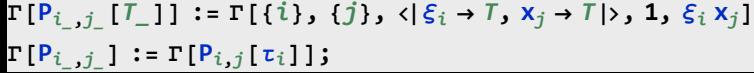

**;**